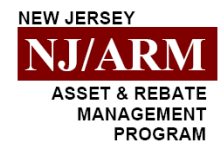

## *Account Application*

*Questions? Call 1‐800‐535‐7829*

**Instructions:** Use this application to open an Account with the **New Jersey Asset & Rebate Management Program** (NJ/ARM). If this is your Entity's first Account in NJ/ARM, you must include a completed **NJ/ARM New Investor Application** for this form to be processed. Submit this form through Connect, or fax or mail this form to the fax number or address at the bottom of the page 2. The new Account will be opened and available to receive deposits after all completed documentation and signatures have been reviewed and accepted.

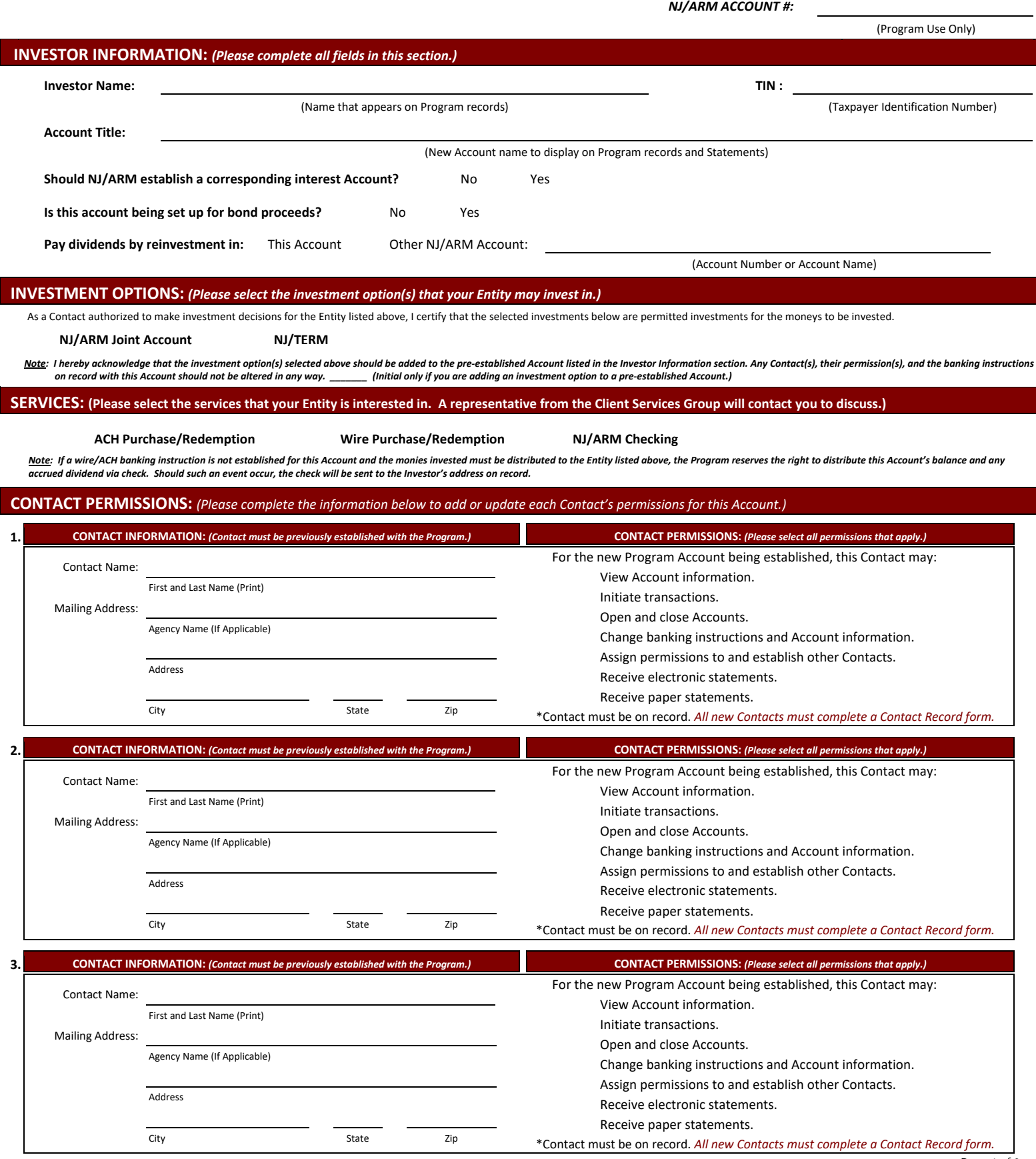

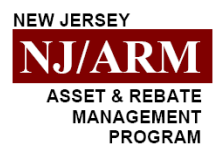

## *Account Application – Page 2*

*Questions? Call 1‐800‐535‐7829*

(New Account name to display on Program records) (Taxpayer Identification Number)

-

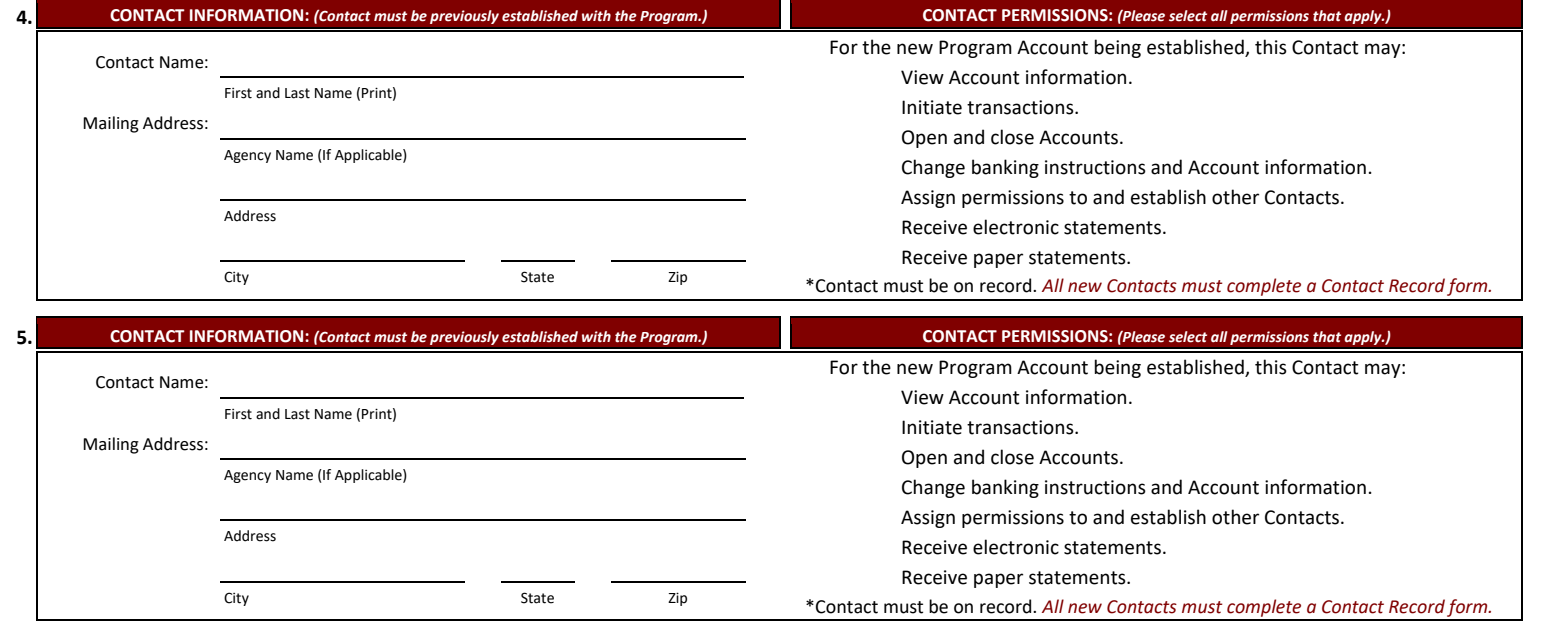

### **OPTIONAL DOCUMENTATION:** *(In addition to this form, the following documents are optional.)*

**Contact Record** (New Contacts Only) **• ACH** Setup Instructions **•** Wire Setup Instructions

## CERTIFICATION & SIGNATURE: (Please have a Contact per Program records who is authorized to open new Accounts sign below.)

The Contact signing below has full authorization to open Accounts on behalf of the Investor listed above and should meet one the following criteria:

- For a current Investor, this section must be signed by a Contact who is currently authorized to open Accounts per Program records; or
- For a new Investor, this section must be signed by the Contact who signed the certification section of the New Investor Application.

The Program reserves the right to request proof of authority in the form of election certification, board minutes, resolutions, fiduciary trusts agreement, etc. when opening Accounts and assigning permissions with the Program. It is the sole responsibility of the Investor to promptly notify NJ/ARM of any changes to authorized Contacts.

Print or Type Name of Authorized Signatory Title/Position Title/Position Authorized Signature **Date Date Date Date Date Date Date Date Date Date** PROGRAM USE ONLY: (Please fax or mail this document to the Client Services Group for their signature below.) NJ/ARM Representative Signature Date Principal Approval Signature Date Any document containing sensitive information received by email will not be accepted. Please send by uploading through Connect, fax, or mail. **SEND VIA CONNECT:** Log in to [Account](https://www.njarm.com/account-access) Access **FAX FO:** NJ/ARM Client Services Group | MAIL **TO: Existing Connect** Click ⊠ Secure Contact 1-800-252-9551 **Users Only** Select file to upload - Send message NJ/ARM Client Services Group P.O. Box 11760 Harrisburg, PA 17108 *Please print, sign and date this form with blue or black ink. Print Form Clear Form*

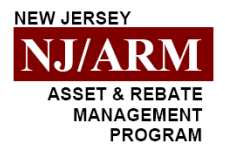

# *Addendum to Account Application*

*Questions? Call 1‐800‐535‐7829*

(New Account name to display on Program records and Statements) (Taxpayer Identification Number)

-

**Instructions:** Complete this form to add additional Contact's permissions for this Account. If this addendum is needed, it must accompany the Account Application.

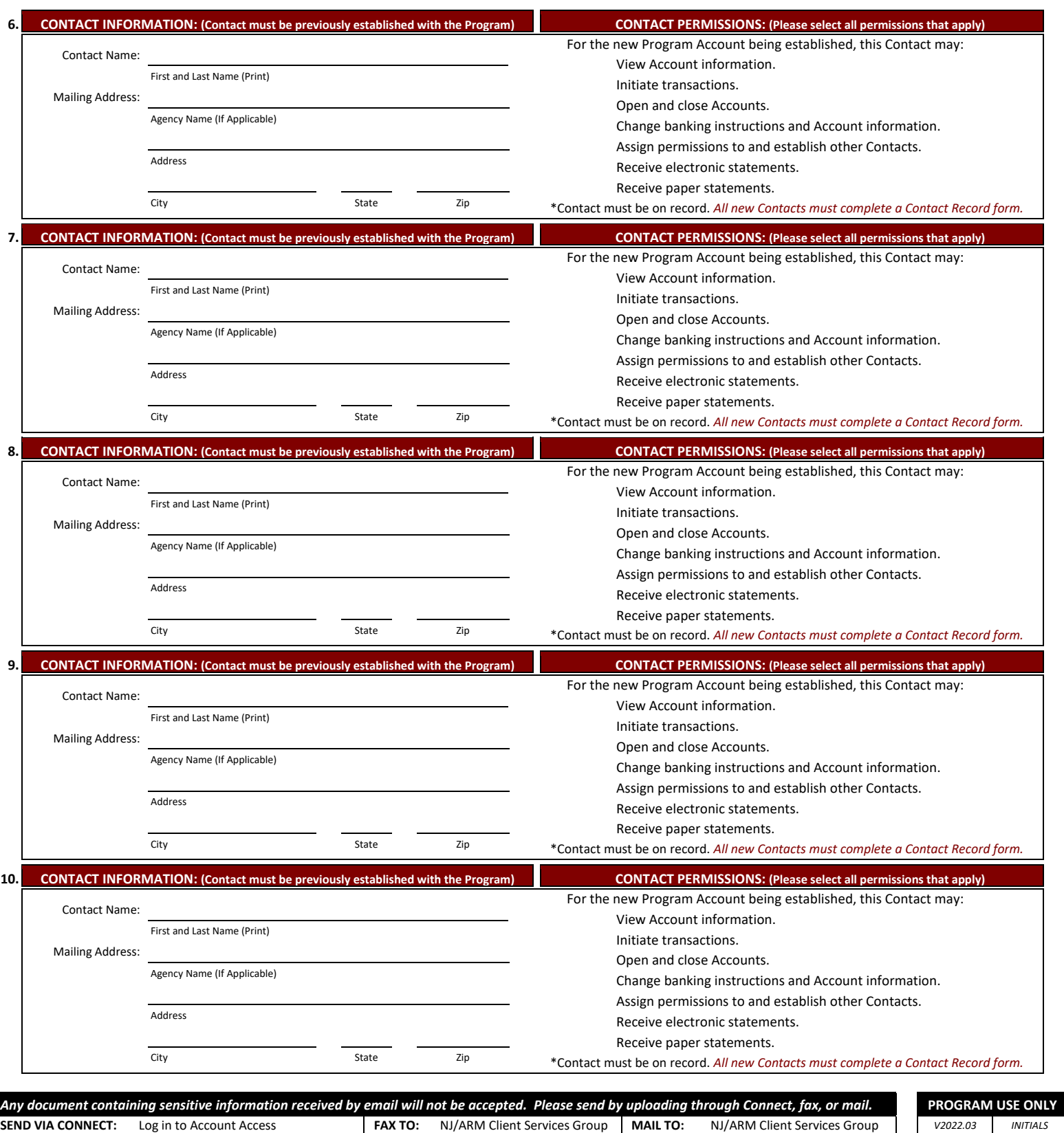

*Existing Connect* Click Secure Contact 1‐800‐252‐9551 Processed Select file to upload - Send message

*Clear Form*

P.O. Box 11760 Harrisburg, PA 17108